*Посвящается моей супруге Карен с благодарностью за ее поддержку на протяжении всей этой миссии, а также нашему замечательному сыну Лео, который захватил нас с собой в это невероятно увлекательное путешествие*

# ОГЛАВЛЕНИЕ

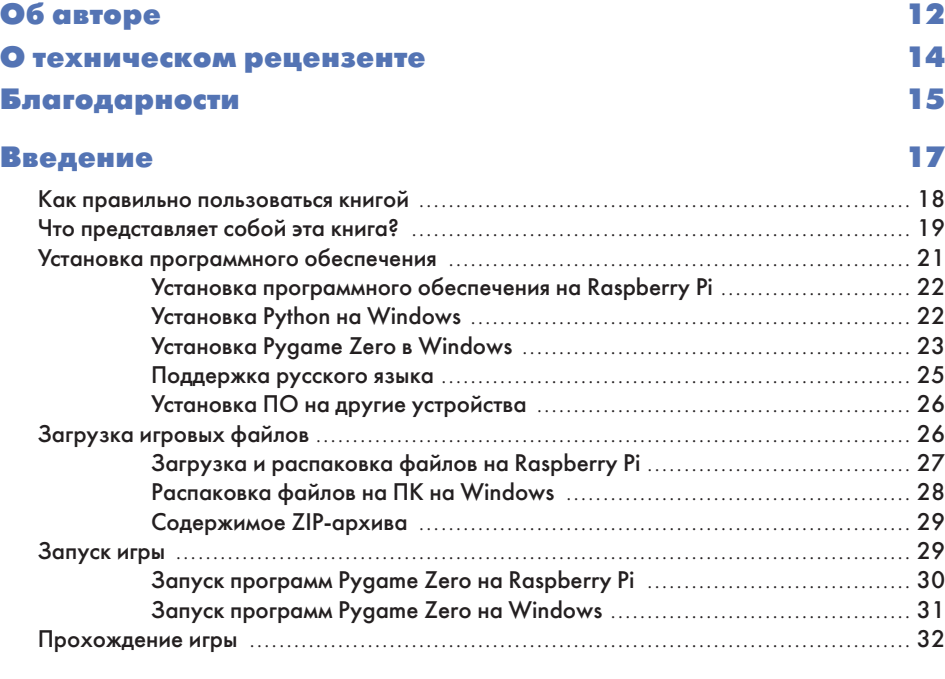

## Глава 1. Твой первый выход в открытый космос 35

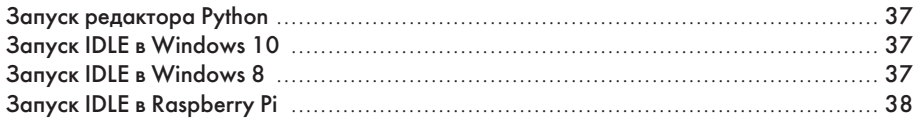

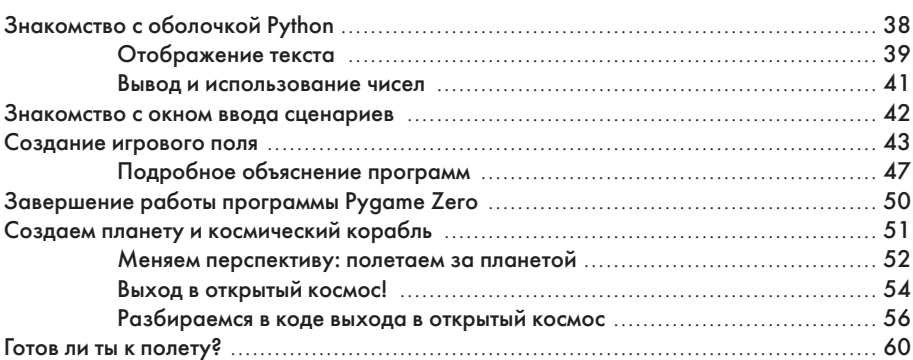

## Глава 2. Списки спасут тебе жизнь 63

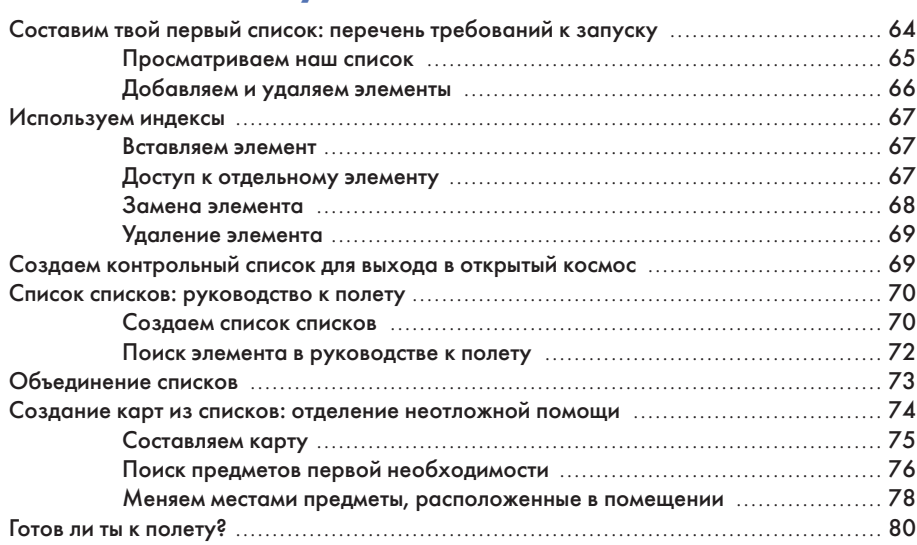

## Глава 3. Повторяй за мной 83

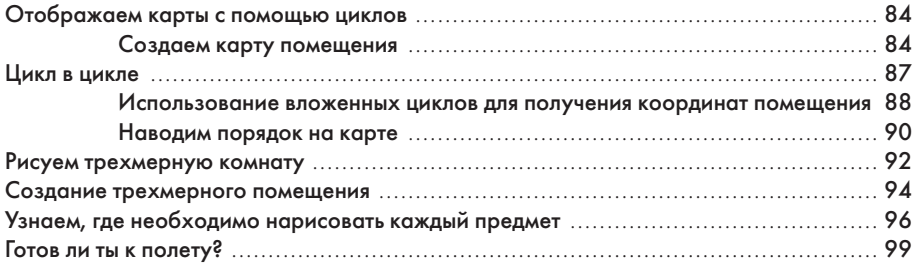

## Глава 4. Создаем космическую станцию 101

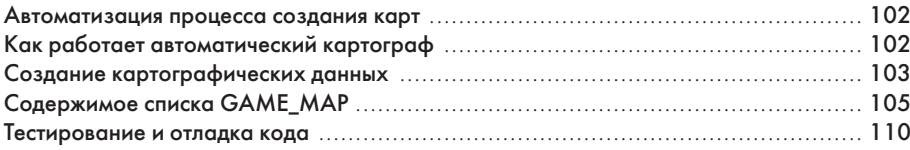

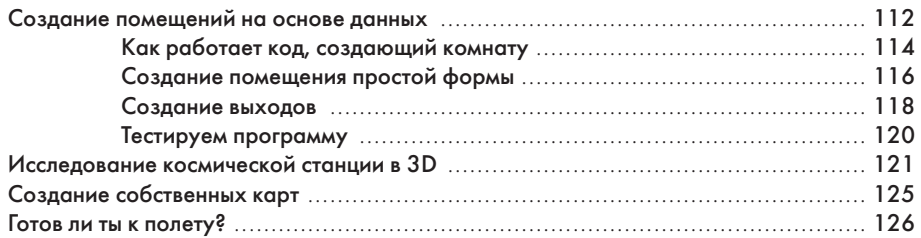

### Глава 5. Подготовка оборудования для космической станции 129

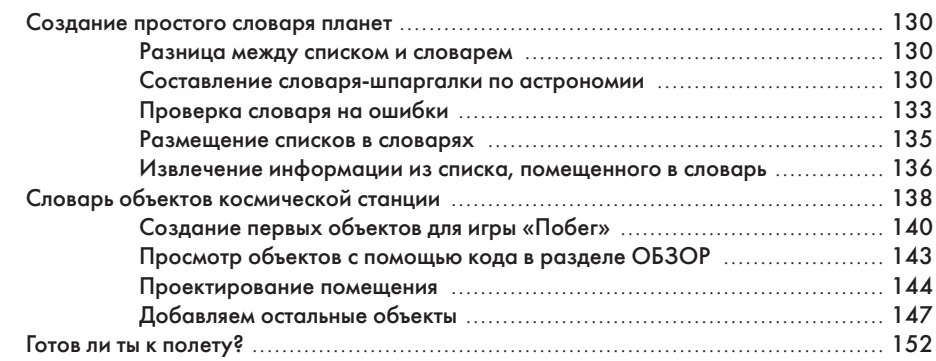

### Глава 6. Обустройство космической станции 155

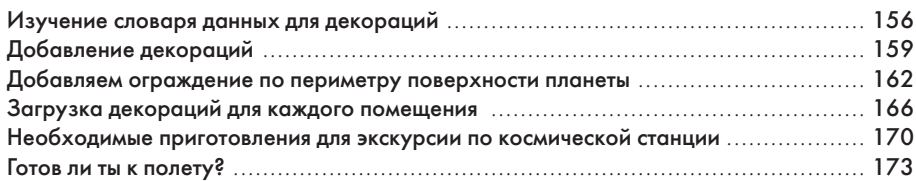

## Глава 7. Путешествие на космическую станцию 175

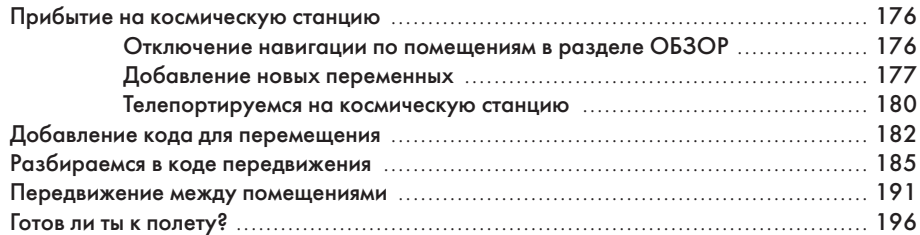

### Глава 8. Улучшаем космическую станцию 197

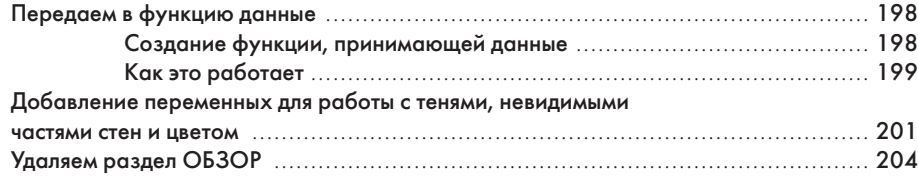

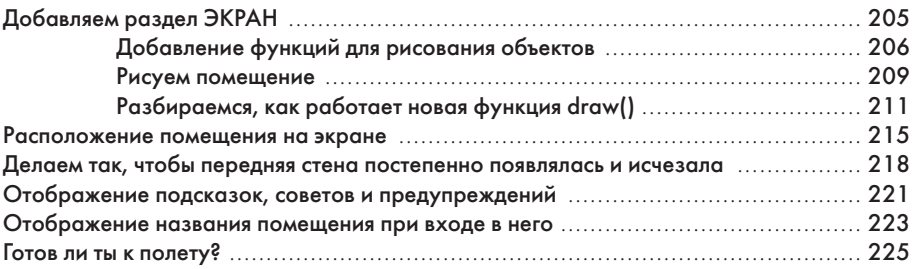

### Глава 9. Распаковка личных вещей 227

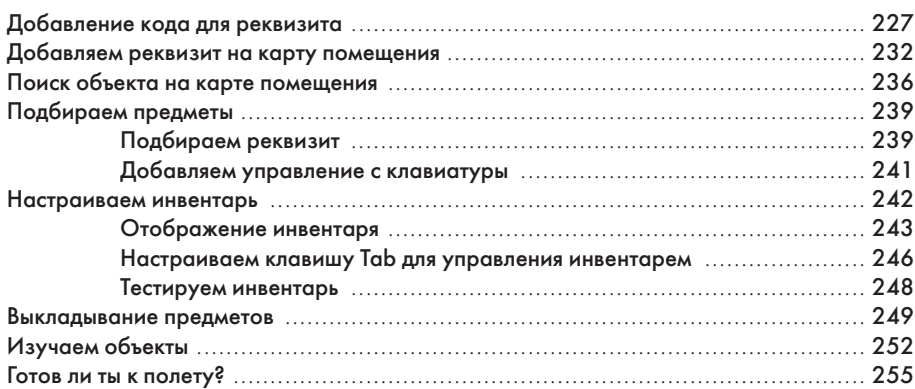

## Глава 10. Действия с предметами 257

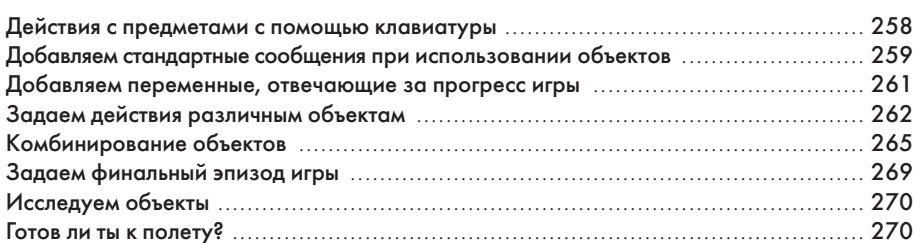

## Глава 11. Блокировка дверей в помещения 271

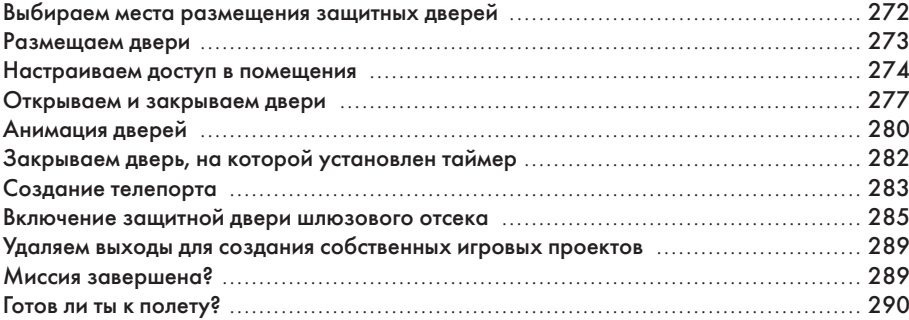

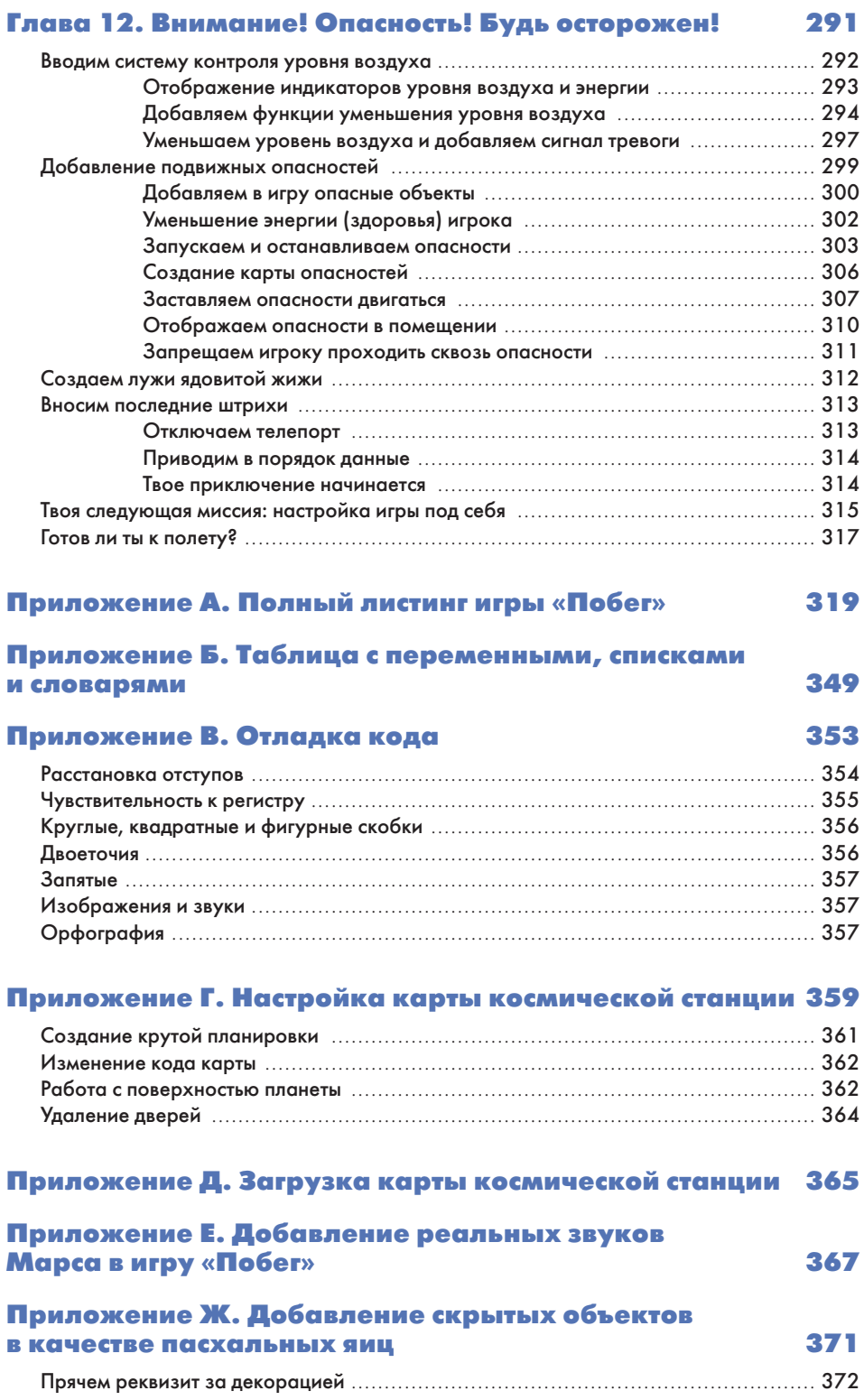

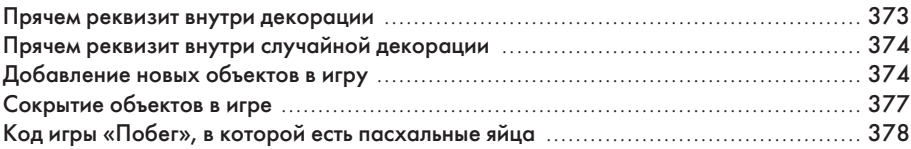

## Предметный указатель 379

# ОБ АВТОРЕ

Шон Макманус — эксперт в области технологий и бизнеса. Он автор таких книг, как: Cool Scratch Projects in Easy Steps<sup>1</sup>, Scratch Programming in Easy Steps<sup>2</sup>, «Программист. Детская академия» $^3$  и «Raspberry Pi For Dummies $^4\times$  (в соавторстве с Майком Куком). В качестве внештатного копирайтера Шон пишет тексты для многих крупнейших мировых технологических компаний. Он также является автором романа для взрослых Earworm $^5$ , посвященного музыкальной индустрии и разоблачению ее тайного плана по замене живых музыкантов компьютерной музыкой. Кроме того, одно время Шон Макманус был волонтером в местном

<sup>1</sup> «Крутые проекты на языке Scratch: легко и просто».

 $^2$  – «Простое руководство по программированию на языке Scratch».

<sup>3</sup> Издана на русском языке: Макманус Ш. Программист. Детская академия. М. : Бомбора, 2018.

<sup>4</sup> «Raspberry Pi для чайников».

<sup>5</sup> «Навязчивая мелодия».

компьютерном клубе, где помогал детям изучать искусство программирования. У Шона есть свой веб-сайт, он находится по адресу: www.sean.co.uk. Там ты найдешь некоторые главы из его книг и различные бонусы, прилагаемые к ним.

## О ТЕХНИЧЕСКОМ РЕЦЕНЗЕНТЕ

Дэниел Олдред — фанат программирования и опытный преподаватель компьютерных наук. Он возглавляет вычислительный отдел CAS (протокол управления доступом, обеспечивающий технологию единого входа в веб-сервисах) в школе, благодаря которому поддерживаются и развиваются другие учебные и иные организации в регионе. Он периодически выпускает пособия для пользователей и разработчиков системы Linux, а также принимает участие в создании различных ресурсов и проектов для Raspberry Pi, Pimoroni, micro: bit и Cambridge International Assessment. В свободное время Дэниел ведет два веб-сайта: **www.canyoucompute.co.uk**, содержащий курс для подготовки к британским экзаменам по работе с компьютерами, и **www.tecoed.co.uk**, где он демонстрирует свои навыки хакинга. Кроме того, под руководством Олдреда команда из восьми студентов выиграла конкурс Astro Pi, и в качестве приза астронавт майор Тим Пик запустил их программу прямо на борту МКС!

# БЛАГОДАРНОСТИ

Хочу поблагодарить всех сотрудников издательства No Starch Press, усердно трудившихся над созданием этой книги, а особенно ответственного редактора Лиз Чедвик, технического редактора Райли Хоффмана, редактора-копирайтера Энн Мари Уокер, корректоров Эмили Бернетт и Мег Снирингер, а также менеджера Серену Янг. Спасибо Тайлеру Ортману, который подарил мне идею написать эту книгу, и Биллу Поллоку за его поддержку в этом проекте. Джош Эллингсон нарисовал потрясающую обложку. Спасибо Аманде Харири, Анне Морроу и Рэйчел Барри за их помощь в реализации книги.

Рафаэль Пимента создал потрясающую графику для нашей игры. Дэниел Олдред отлично вписался в роль технического редактора, протестировав весь код, приведенный в этой книге, и сообщив нам обо всех найденных ошибках. Спасибо вам обоим.

Эта книга не смогла бы появиться на свет без добросовестной и безвозмездной работы многих программистов.

Дэниел Поуп создал Pygame Zero и помогал нам с различными исследовательскими вопросами. На сайте http://pygame-zero.readthedocs.io/en/latest/ ты можешь узнать о некоторых весьма интересных возможностях Pygame Zero, которые не вошли в тот арсенал, что мы использовали в нашей миссии. Pygame Zero — это расширение для Pygame. Поэтому я отдельно хочу поблагодарить команду разработчиков Pygame и все большое сообщество Python, которые вносят свой вклад в его успех.

Мы также благодарны NASA за то, что они разрешили нам добавить свои снимки в эту книгу. Ваша работа невероятно вдохновляет.

Спасибо Расселу Барнсу, Сэму Олдеру, Эбену Аптону и Кэрри Энн Филбин из компании Raspberry Pi Foundation, которые помогли осуществить этот проект.

Наконец, спасибо тем, кто прочитал эту книгу! Если она тебе понравилась, пожалуйста, поделись своим отзывом, твитом или сообщением в блоге. Так ты поможешь другим людям узнать о ней. В любом случае, я надеюсь, что тебе она понравится.

# ВВЕДЕНИЕ

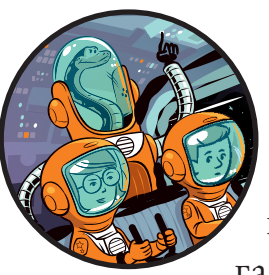

Кислорода почти не осталось. На космической станции произошла утечка этого жизненно важного газа, и теперь действовать надо быстро.

Сможешь ли ты найти безопасное место? Тебе надо сориентироваться на космической станции, найти карты доступа для разблокировки дверей и починить поврежденный скафандр. Приключение началось!

История начинается здесь, на Земле, в центре управления, также известном как твой компьютер. Эта книга научит тебя, как с помощью Python построить космическую станцию на Марсе, исследовать ее и выжить в приключенческой графической игре. Итак, космонавт, сумеешь выбраться из этой передряги?

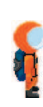

## КАК ПРАВИЛЬНО ПОЛЬЗОВАТЬСЯ КНИГОЙ

Следуя инструкциям в этой книге, ты сможешь создать игру под названием «Побег», в которой у тебя будет карта для исследования и множество головоломок для решения. Игра написана на Python, популярном языке программирования, код на котором читается легко и просто. В ней также используется расширение Pygame Zero, которое, помимо прочего, добавляет некоторые специальные инструкции по управлению изображениями и звуками. Шаг за шагом я покажу тебе, как можно создать игру самостоятельно и расскажу, как работают основные части кода. Прочитав эту книгу, ты сможешь настраивать и создавать собственные игры, основываясь на моем проекте. Нет необходимости набирать вручную весь код игры, его можно просто загрузить с моего сайта. Если ты на чем-то застрял(а) или просто хочешь поскорее перейти к игре и увидеть, как она работает, никаких проблем. Все необходимое программное обеспечение бесплатно. Я же в свою очередь предоставил инструкции для работы на компьютере с Windows и для Raspberry Pi. Рекомендую тебе воспользоваться Raspberry Pi 3 или Raspberry Pi 2. На Pi Zero, оригинальной модели B+ и на более старых моделях игра может подвисать, поэтому насладиться игрой в полной мере, скорее всего, не получится.

Вот несколько различных вариантов использования книги и игры.

**• Для начала просто скачай игру и поиграй в нее, а затем, чтобы понять, как она работает, вернись к книге.** Иначе ты рискуешь забежать вперед и «заспойлерить» игру! Конечно, я постарался, чтобы такого было как можно меньше, но ты все равно увидишь несколько подсказок в коде при прочтении книги. Если же ты крепко застрял(а) на каком-то моменте, попробуй прочитать код. Скорее всего, ты найдешь решение своей проблемы. В любом случае я рекомендую тебе сначала разочек запустить игру. Тогда ты поймешь, что ты будешь создавать, и узнаешь, как будут запускаться твои программы.

- **Создай игру, а затем сыграй в нее**. Благодаря этой книге ты сможешь создать свою игру от начала и до конца. По мере того как ты будешь продвигаться от главы к главе, ты сможешь добавлять в игру новые разделы, и смотреть, как там все устроено. Если вдруг на каком-то этапе твой код перестанет работать, ты сможешь просто скопировать мой код и продолжить программировать с этого места. Если ты решил воспользоваться этим способом, не вноси собственные изменения в игру до тех пор, пока не напишешь к ней код, не сыграешь в нее и в целом не завершишь над ней работу. Иначе может случиться так, что тебе просто не удастся закончить игру. (Но это не касается тех изменений, которые я предлагаю вносить в своих заданиях.)
- **Настрой игру.** Когда ты разберешься, как работает программа, ты сможешь добавлять в нее собственные карты, изображения, предметы и головоломки. Действие нашей игры «Побег» разворачивается на космической станции, но твой игровой процесс может происходить в джунглях, в морских глубинах, да где угодно. Ты можешь воспользоваться книгой, чтобы попробовать самостоятельно создать свою версию «Побега», или же просто возьми мою версию игры и настрой ее так, как тебе хочется. Кстати, мне было бы интересно посмотреть, что у тебя получится! Меня можно найти в «Твиттере» по имени **@musicandwords** или же ты можешь посетить мой веб-сайт, перейдя по ссылке **www.sean.co.uk**.

# ЧТО ПРЕДСТАВЛЯЕТ СОБОЙ ЭТА КНИГА?

Вот краткое описание того, что тебя ждет с самого начала миссии.

- **Глава 1** расскажет, как выйти в открытый космос. Ты научишься работать с графикой с помощью Pygame Zero, а также познакомишься с некоторыми азами программирования на Python.
- Глава 2 рассматривает *списки*, в которых хранится бо́льшая часть игровых данных «Побега». Ты узнаешь, как применять списки для создания карт.

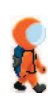